# **The OCTOPUS tool (REALISE project)**

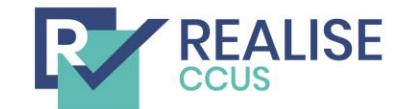

Jasper Ros – TNO

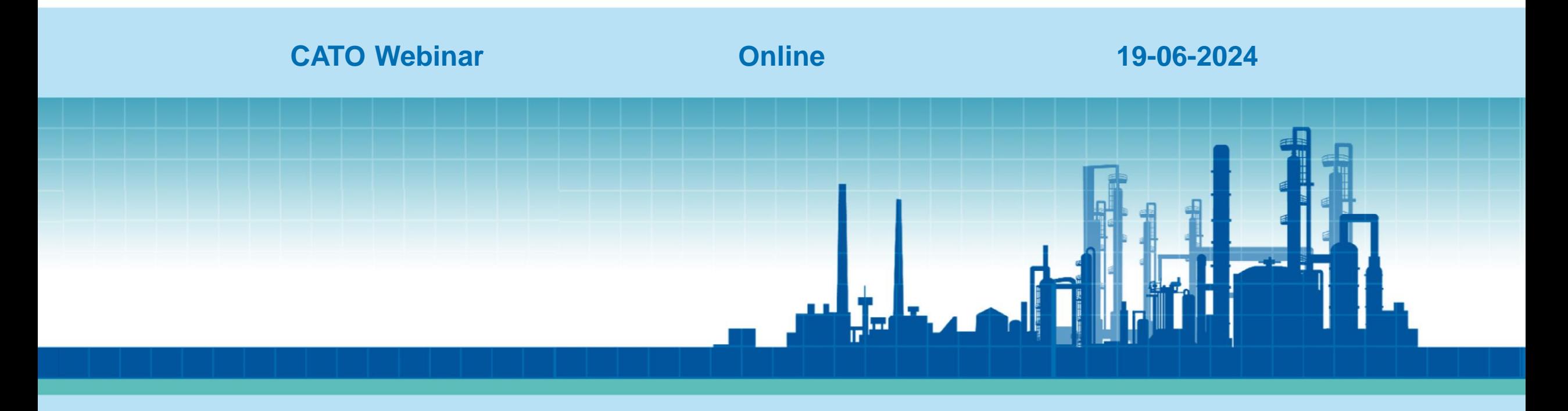

**@realise-ccus | www.realiseccus.eu | 1**

## **REALISE-CCUS project**

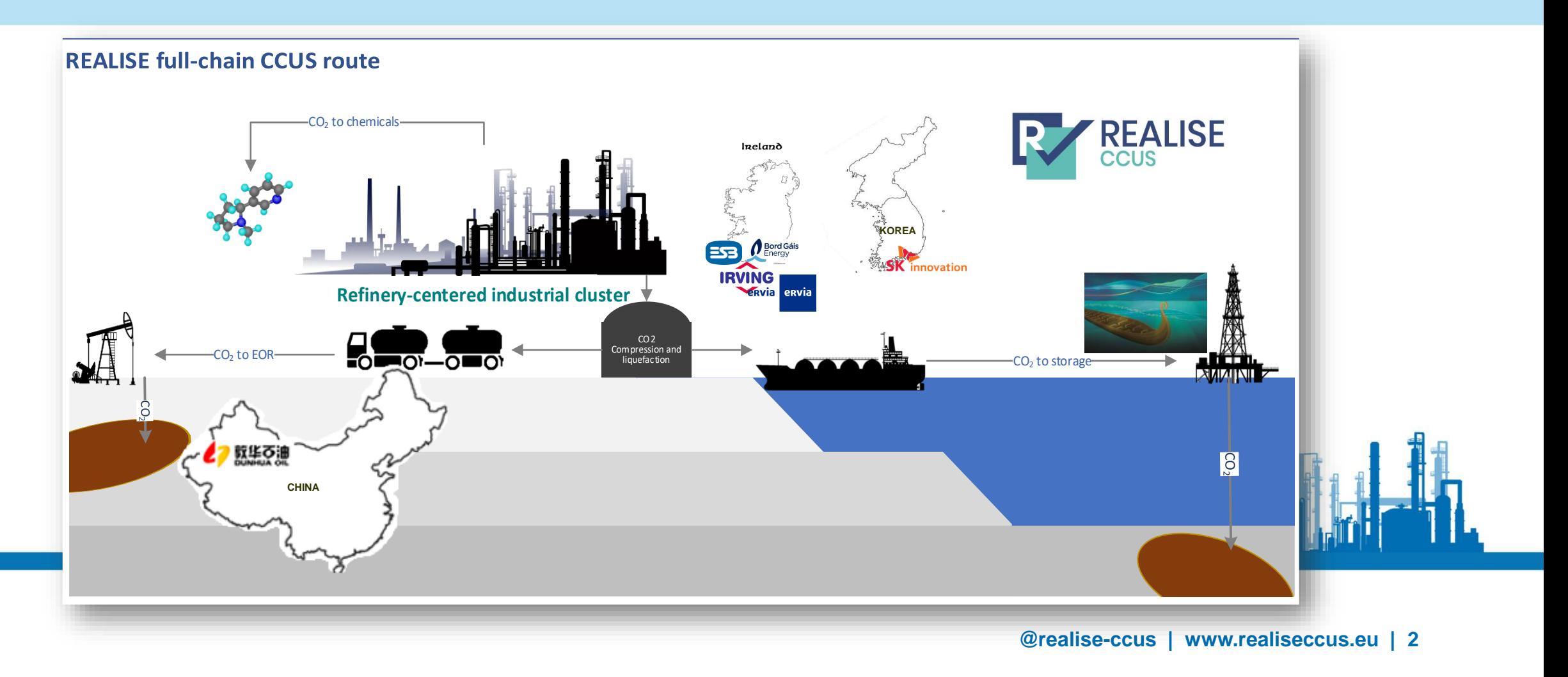

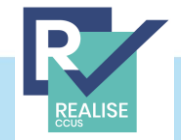

## **Demonstration of a refinery-adapted cluster-integrated strategy to enable full-chain CCUS implementaion - REALISE**

- ❑ *Project period: 05.2020 - 10.2023*
- ❑ *Project partners:* 
	- *14 EU partners*
	- *2 partners in China*
	- *1 partner in S. Korea*
- ❑ *Project budget:* **€7,131,752**

**Funded by the European Unition's Horizon Europe Research and Innovation Program (**[Horizon Europe \(europa.eu\)](https://research-and-innovation.ec.europa.eu/funding/funding-opportunities/funding-programmes-and-open-calls/horizon-europe_en))

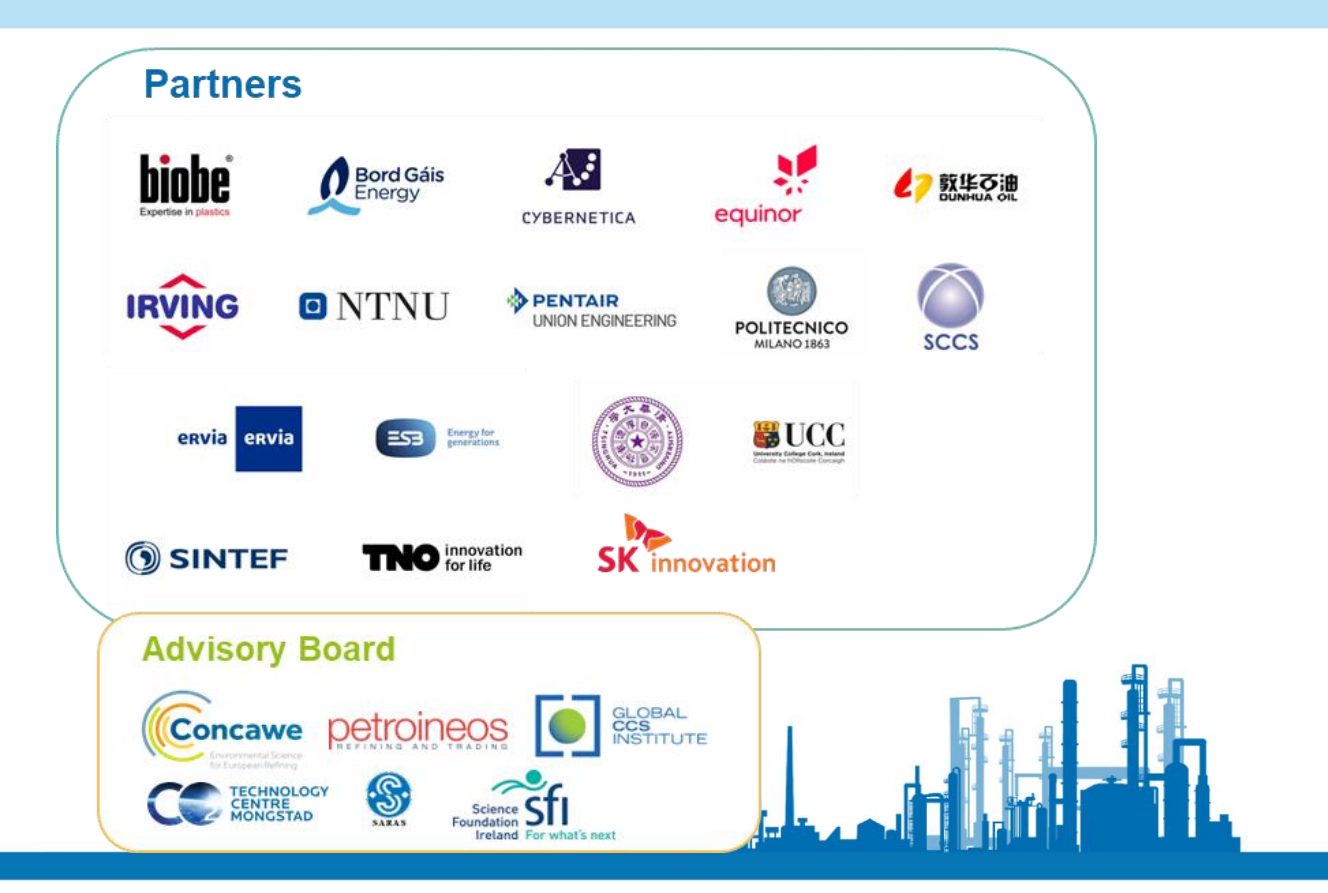

#### **The REALISE story**

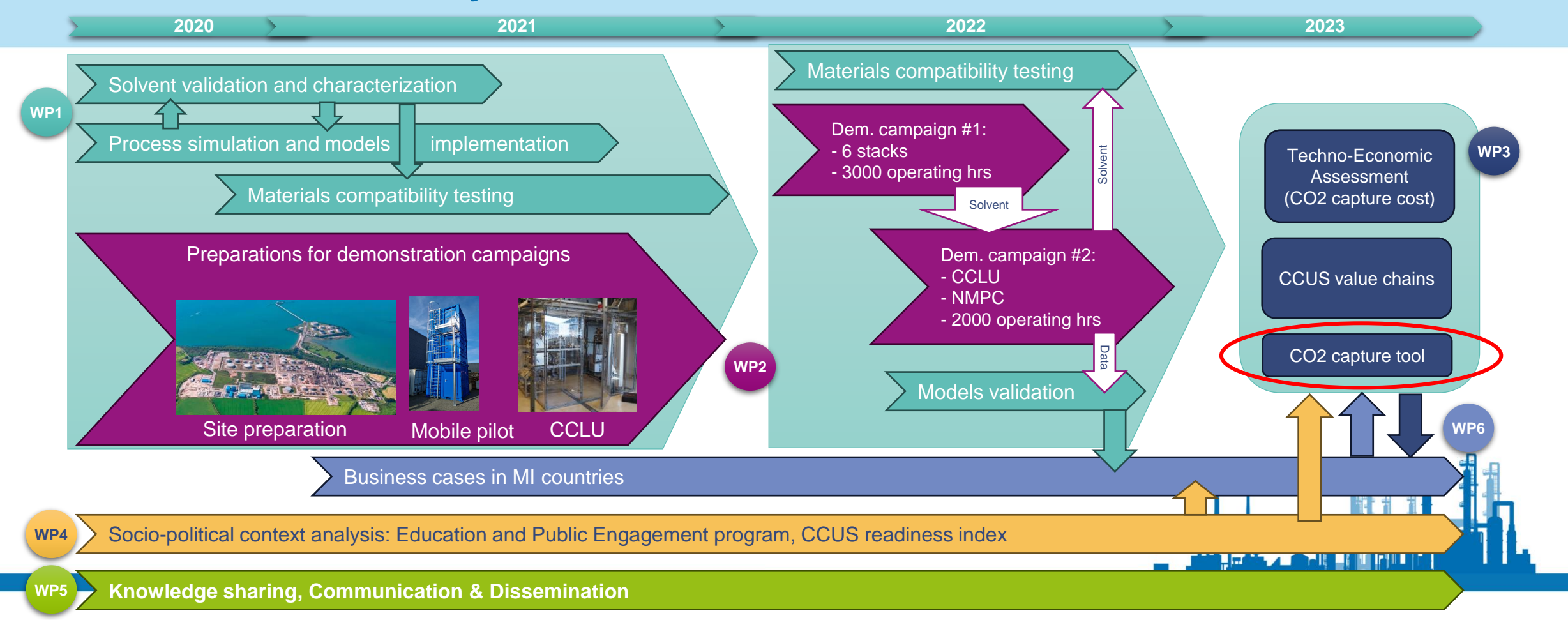

## **A highlight of the REALISE project**

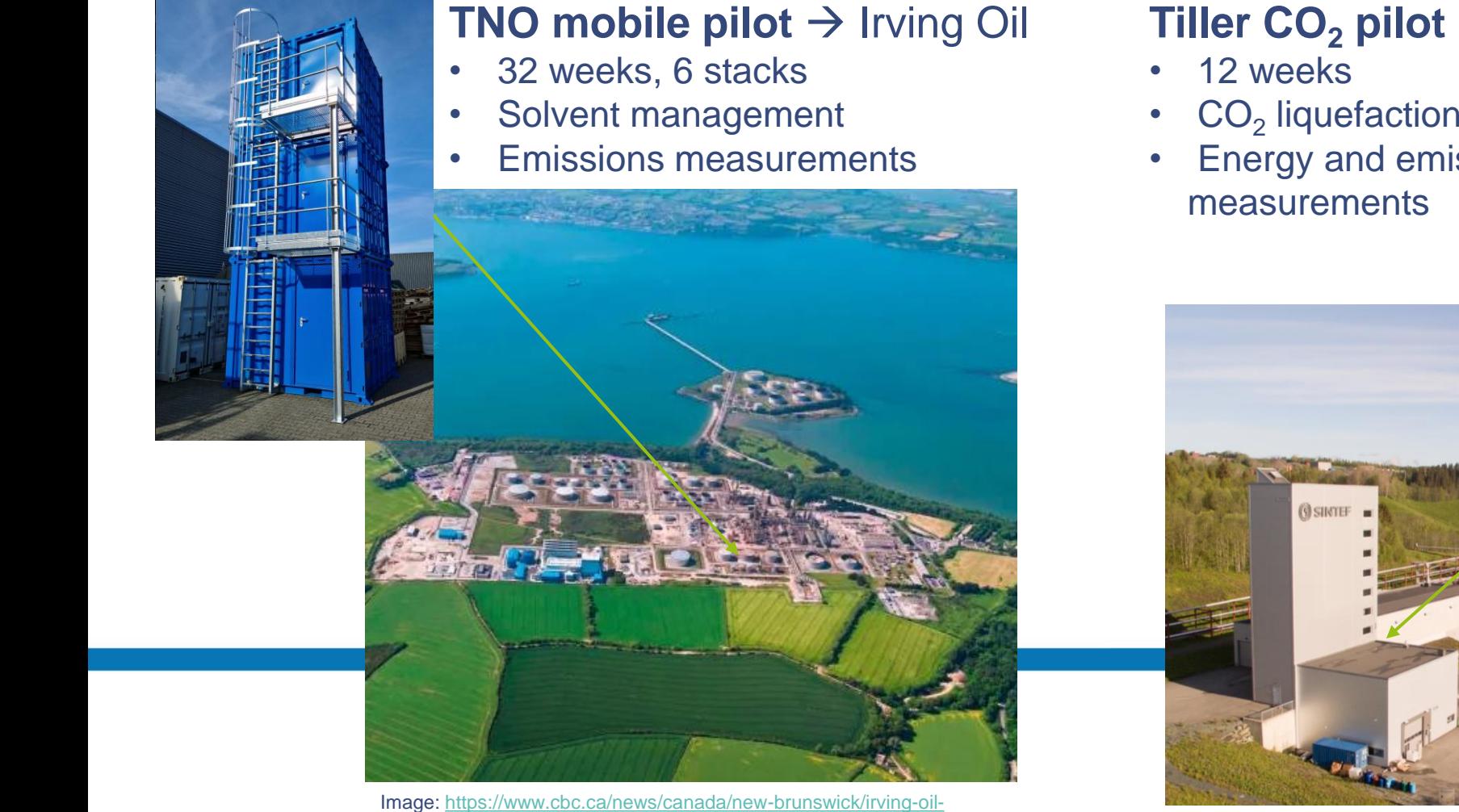

[ireland-refinery-whitegate-1.3754690](https://www.cbc.ca/news/canada/new-brunswick/irving-oil-ireland-refinery-whitegate-1.3754690)

#### **Tiller CO<sub>2</sub> pilot**  $\rightarrow$  **SINTEF**

**@realise-ccus | www.realiseccus.eu | 5**

- $CO<sub>2</sub>$  liquefaction prototype
- Energy and emissions

#### **How to integrate and optimize carbon capture from multiple sources?**

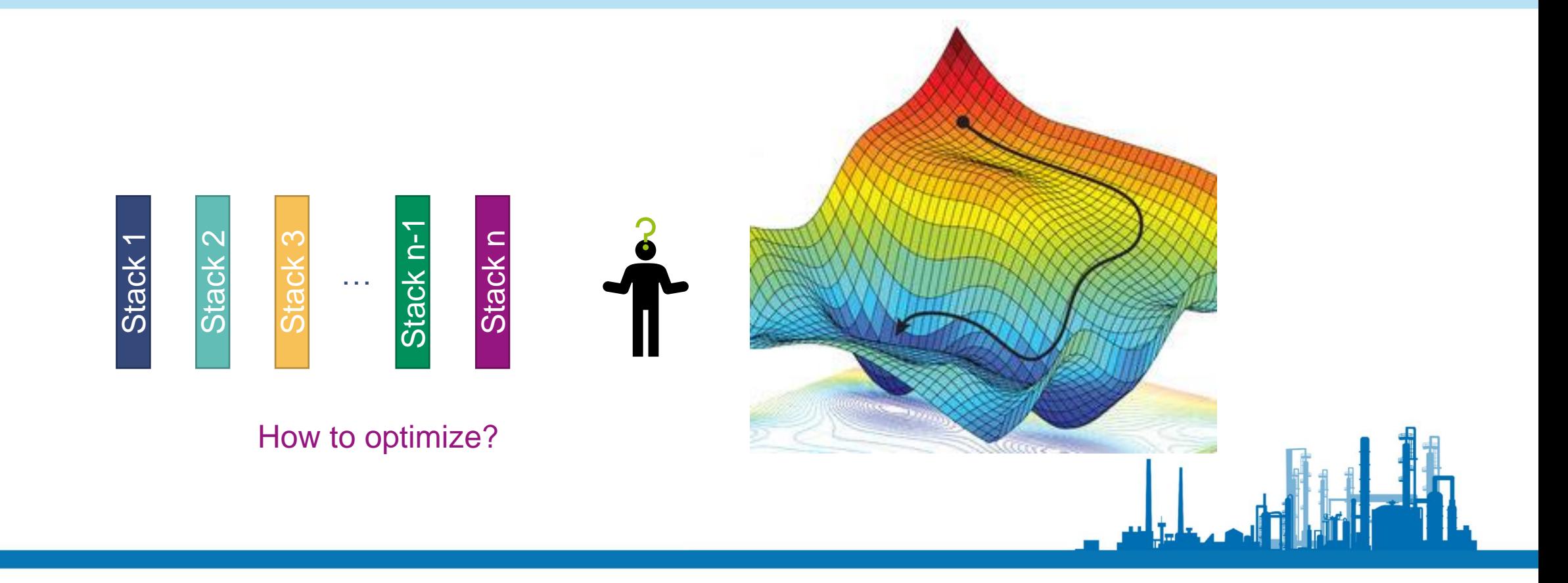

#### **The OCTOPUS tool**

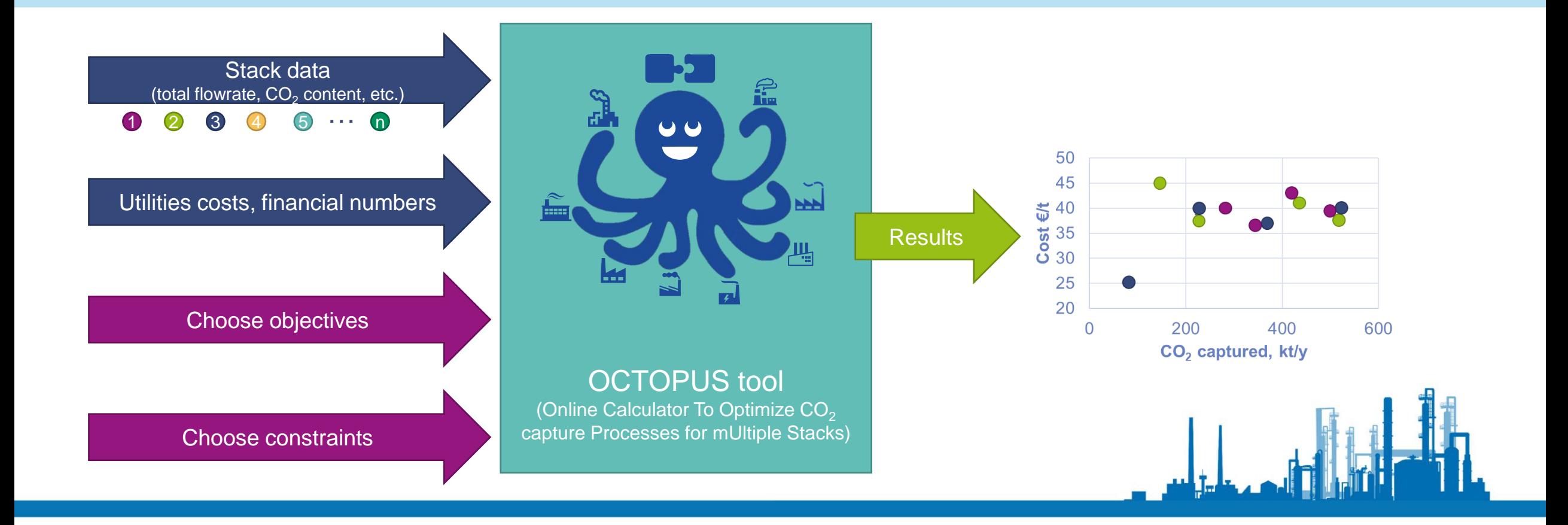

#### **Structure of the OCTOPUS tool**

#### **User interface (web app)**

User can supply general info, stack data, constraints and optimization objectives to tool

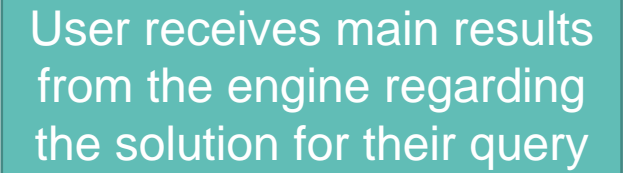

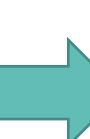

#### **Engine**

Engine takes the data from the user interface, and matches this with the right data from the database

Engine performs calculations on all possible configurations, using given constraints and the optimization objective

#### **Simulation database**

 $A CO<sub>2</sub>$  capture simulation database has been created using the CO2SIM software

In the CO2SIM program, many simulations are performed while varying: (1) Capture rate, (2)  $CO<sub>2</sub>$  concentration, (3) absorber packing height, (4) liquid flow rate

Note: By using this approach, results are generated instantaneous by the OCTOPUS tool

#### **Creating simulation result database**

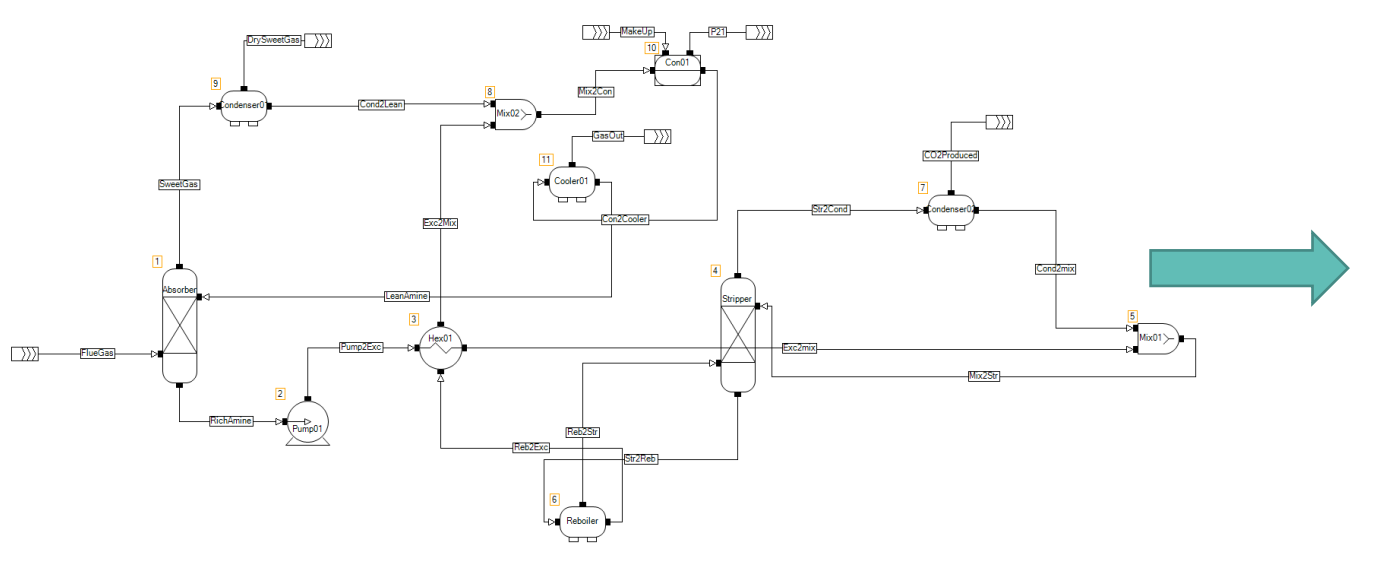

#### The CO<sub>2</sub> capture flowsheet in CO2SIM The database is created from simulation results

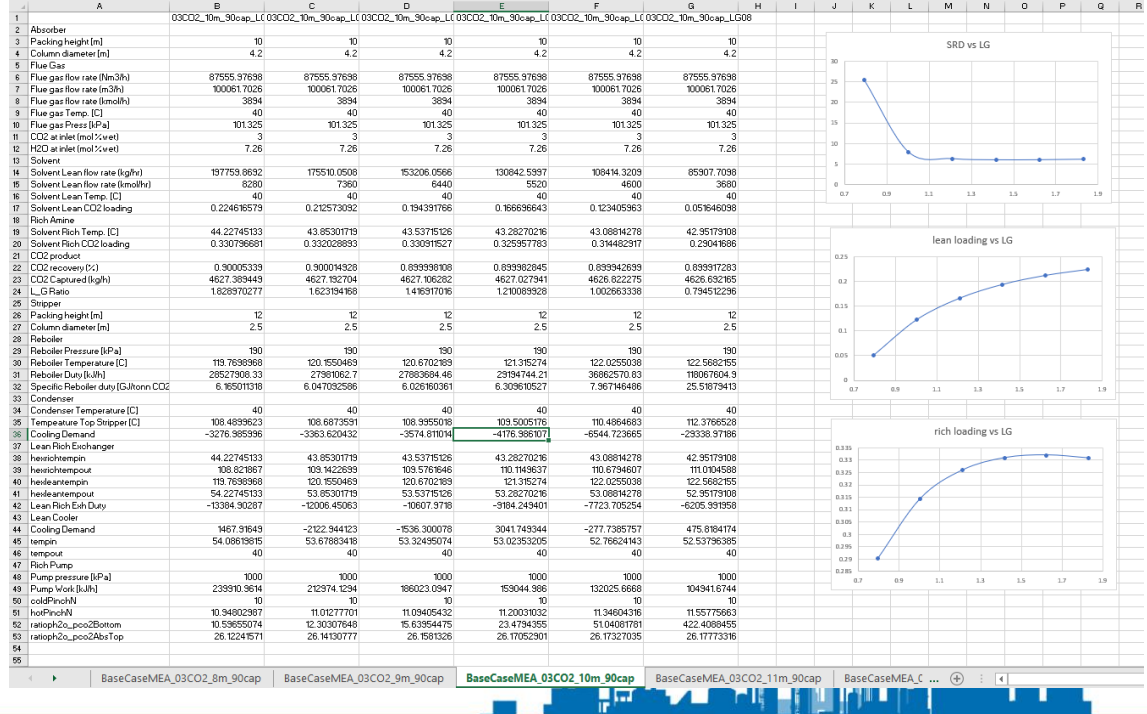

#### **Number of simulations for populating the database**

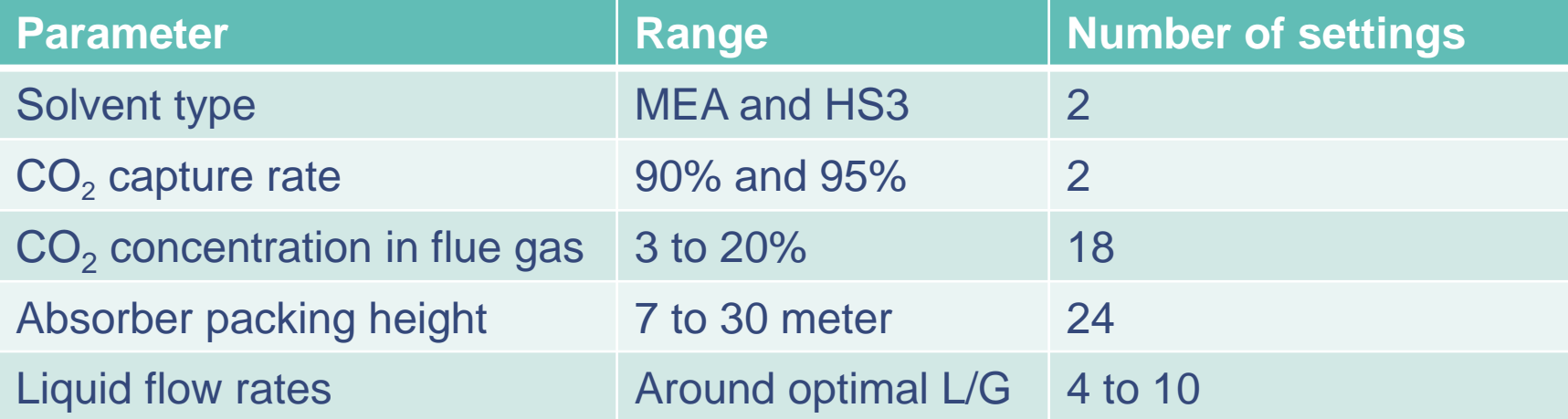

The total number of simulation results included in the tool is ~15000

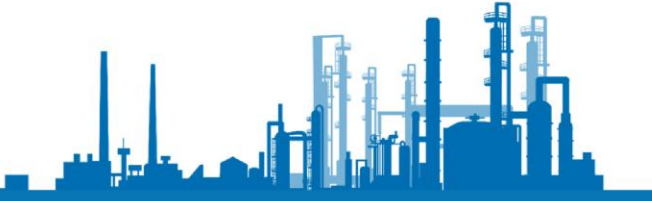

#### **Integration of capture processes in clusters**

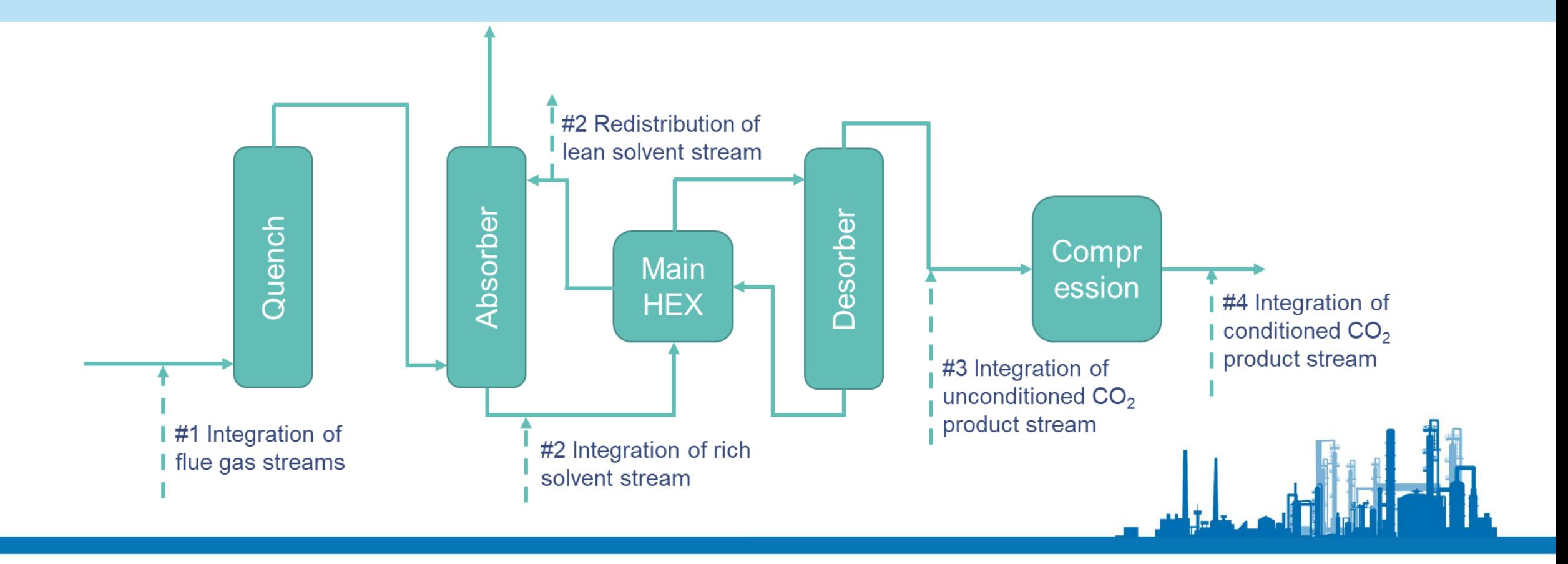

#### **Demonstration of the tool – Stack selection**

#### Single stack query **Multi** stack query **Multi** stack query

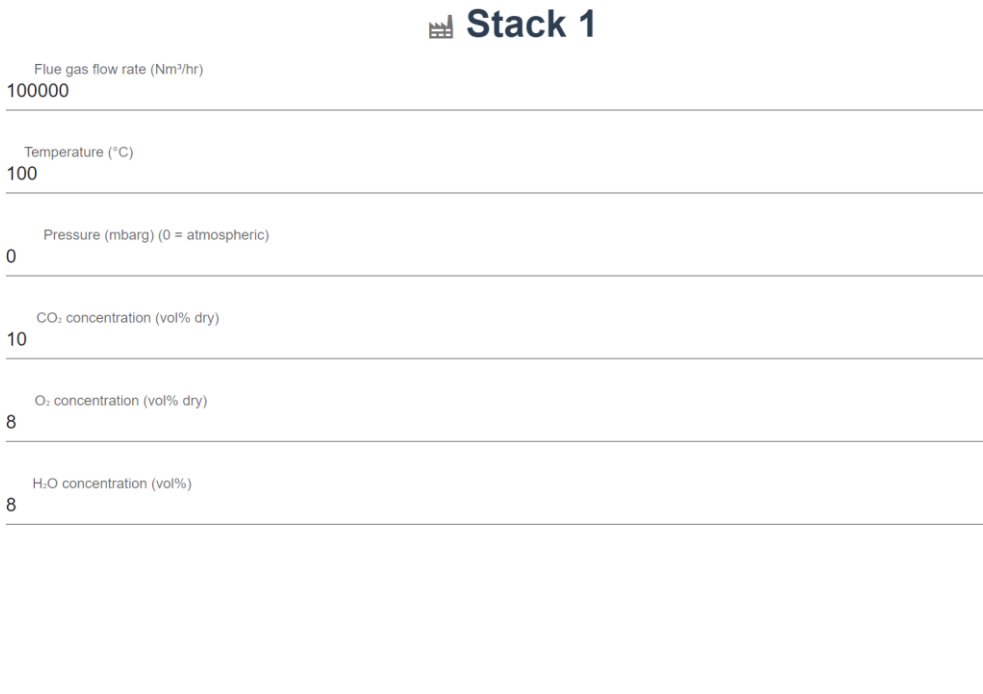

# del Stack 1 del Stack 2 del Stack 3 del Stack 4 del Stack 5

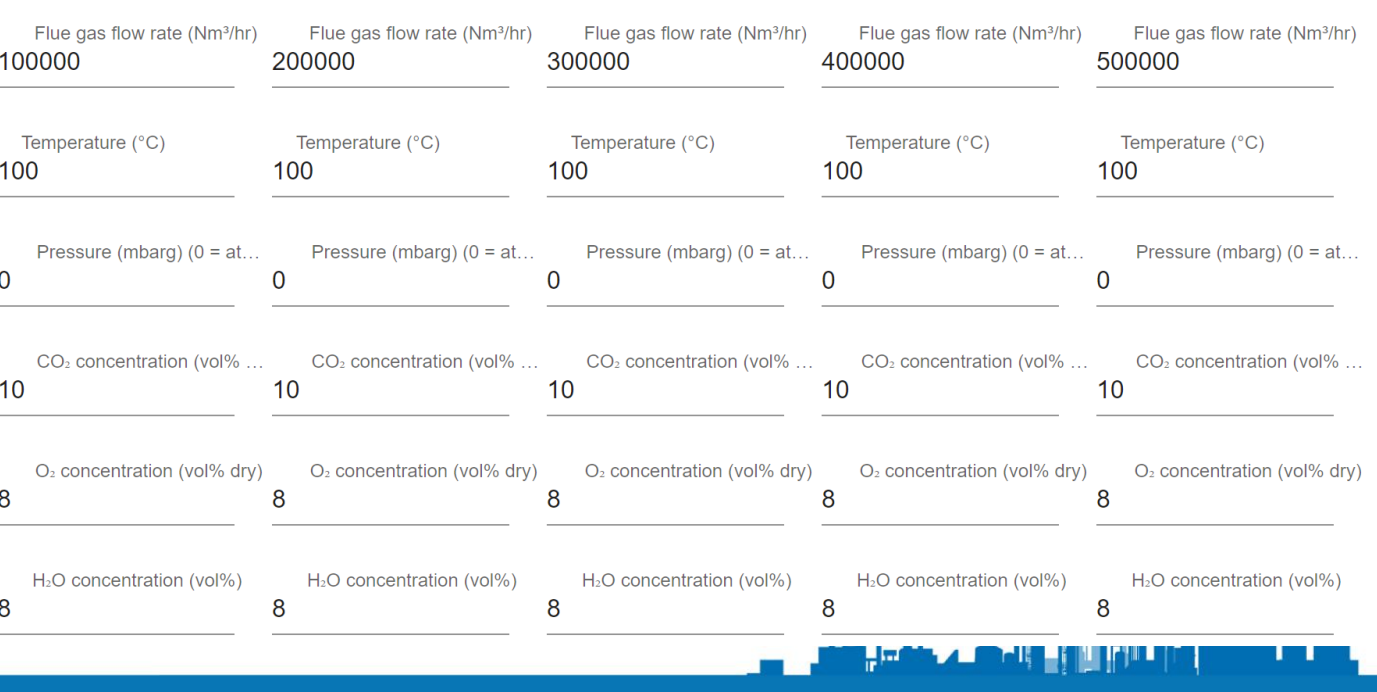

#### **Demonstration of the tool – Integration option selection**

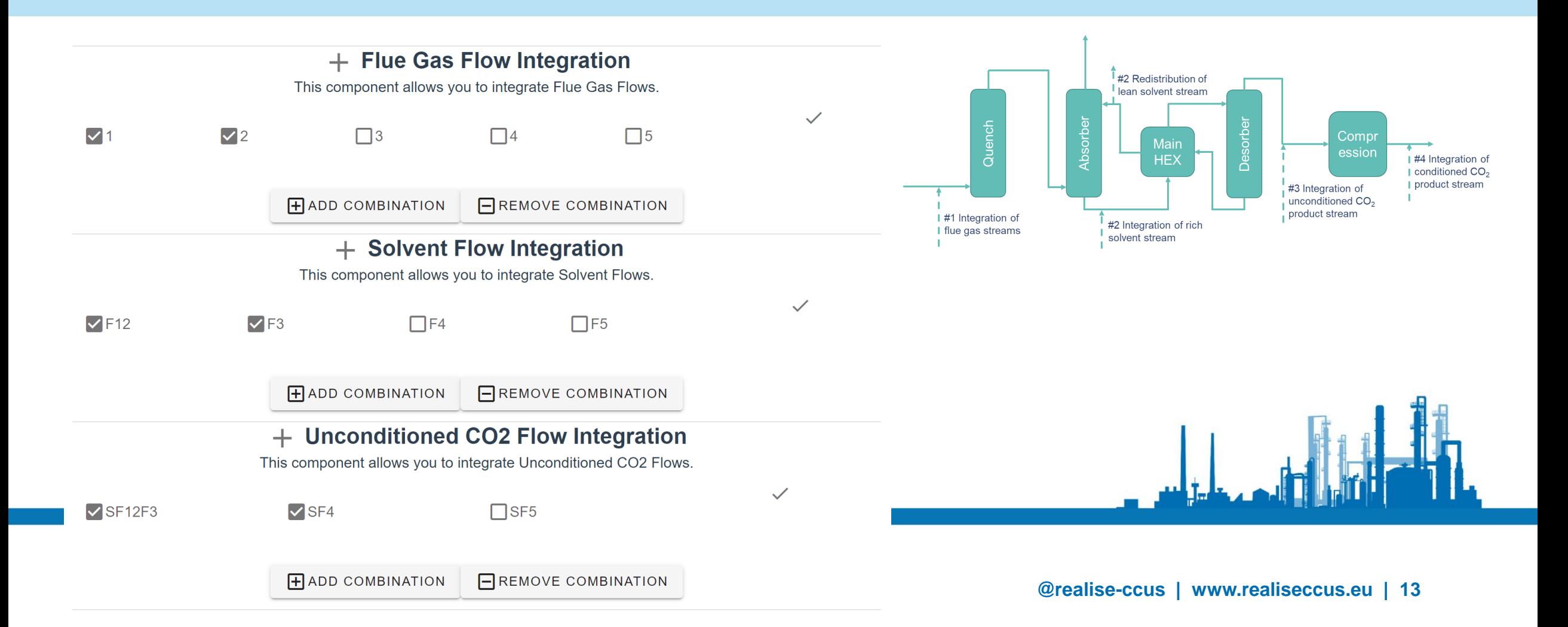

## **Demonstration of the tool – Utilities, Financial parameters and Optimisation target**

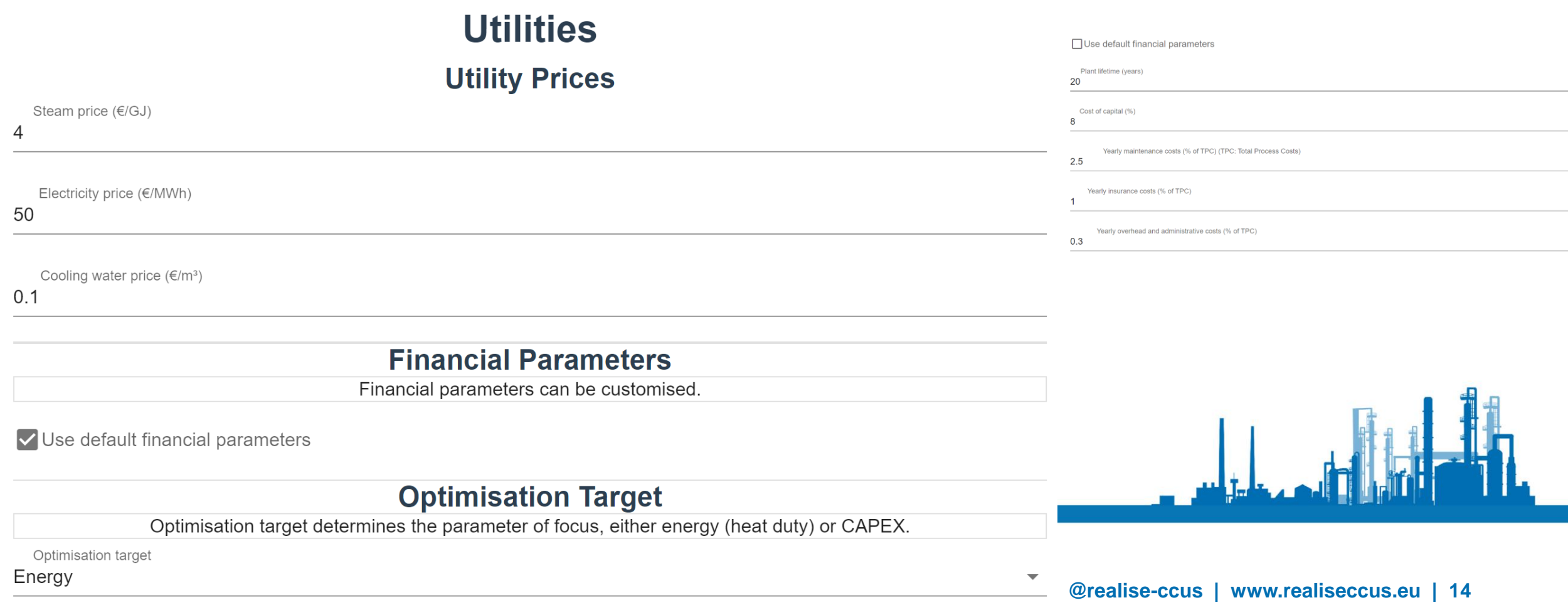

#### **Implementation of the optimisation target**

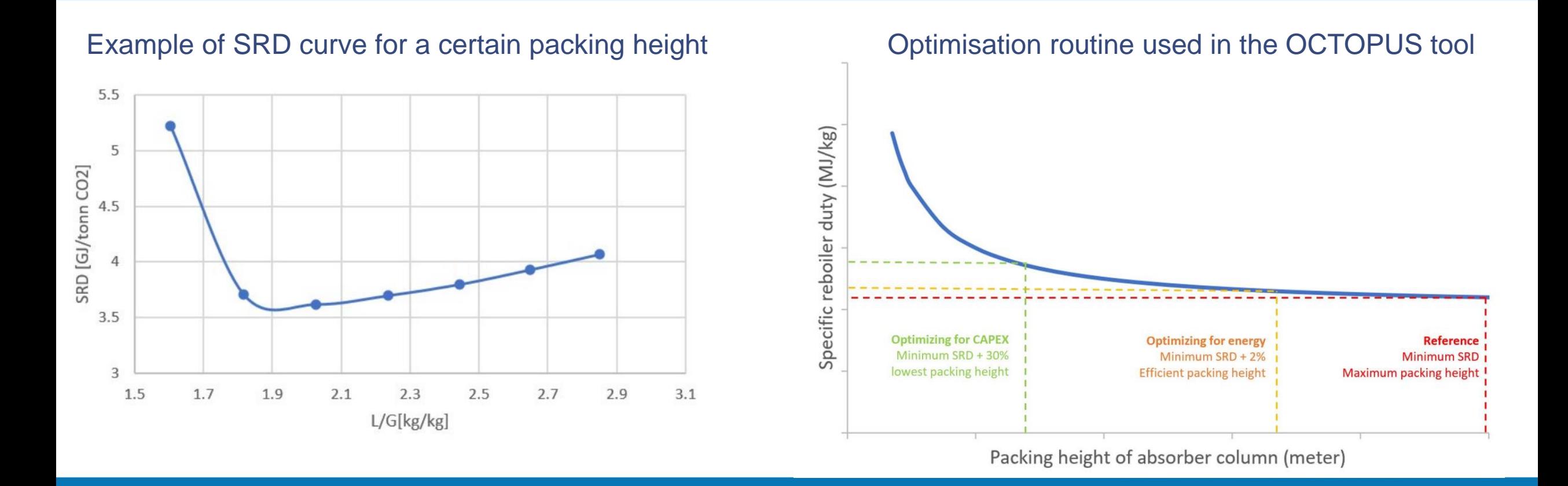

#### **Demonstration of the tool – Results**

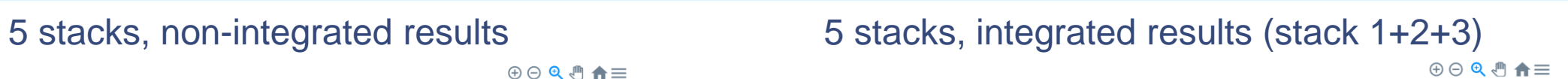

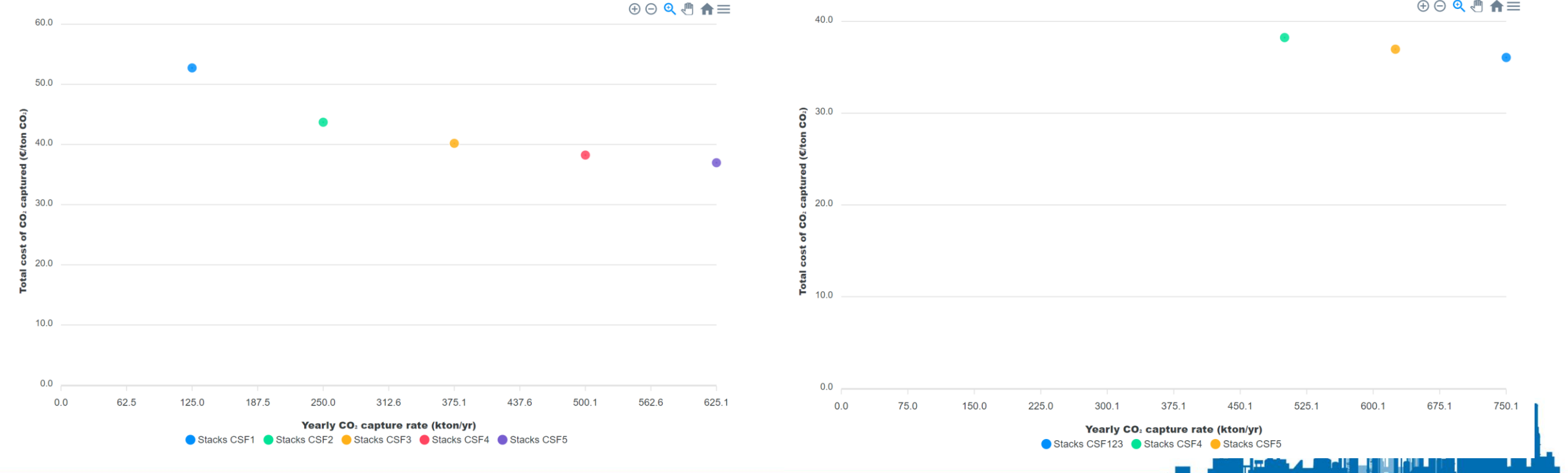

#### **Demonstration of the tool – results of the non-integrated case**

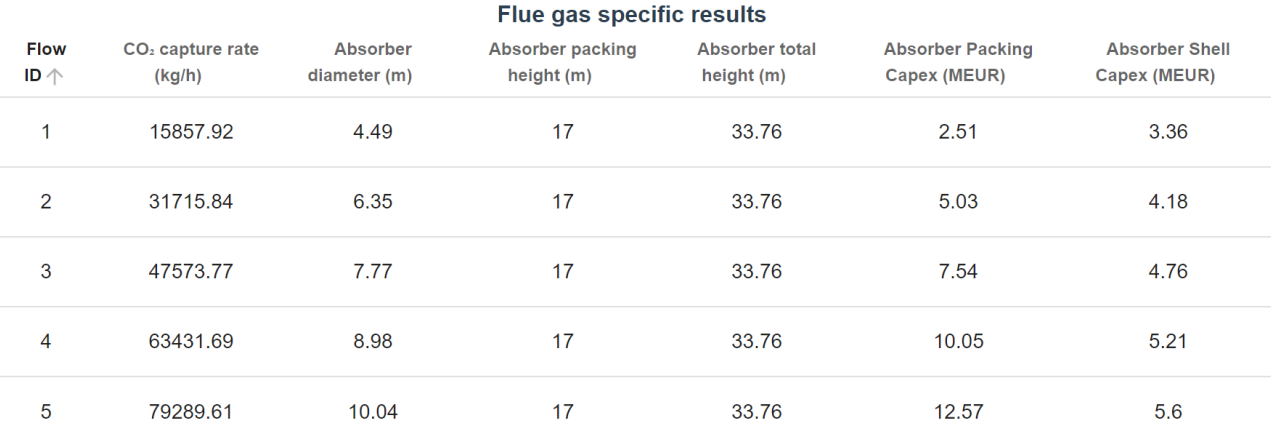

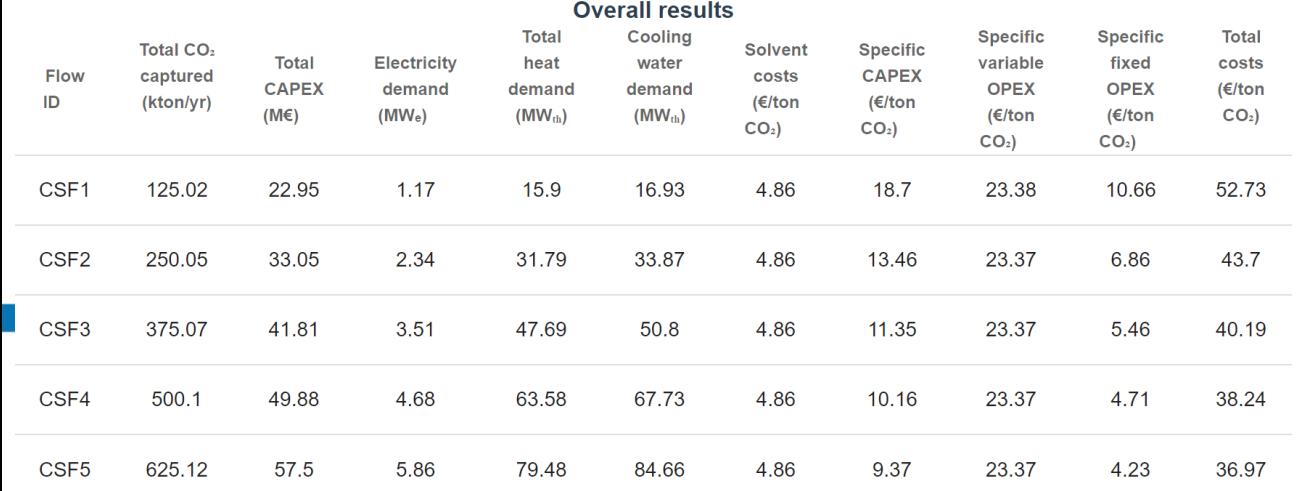

Information can be quickly gathered on:

- Amount of  $CO<sub>2</sub>$  captured
- Major equipment sizing and costing
- Total utility demand (heat, electricity, cooling)
- Total CAPEX and OPEX calculations

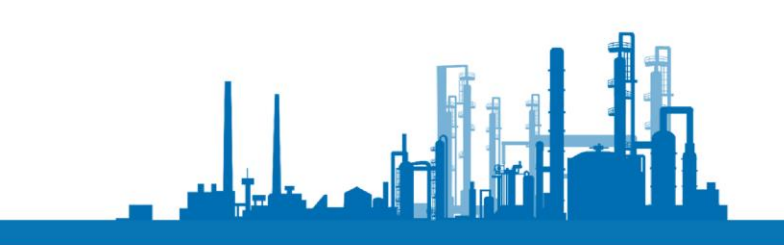

**@realise-ccus | www.realiseccus.eu | 17**

#### **Practical information about the tool**

The OCTOPUS tool is a free tool

An account can be requested by sending an email to me: [jasper.ros@tno.nl](mailto:jasper.ros@tno.nl)

The tool can be accessed here:<https://octopus.sensorlab.tno.nl/>

An video introduction to the tool can be found here: [https://www.youtube.com/watch?v=mG8e6nQWP\\_8](https://www.youtube.com/watch?v=mG8e6nQWP_8)

The tool contains an user manual to describe the structure of the tool and assumptions used for the calculations

The tool does not log any information that is entered by the user and the results are also not saved anywhere

Note: The OCTOPUS tool only generates results to assess initial high-level feasibility of carbon capture systems and should only be used as such. Detailed design studies are necessary to assess the actual feasibility specific to the considered process.

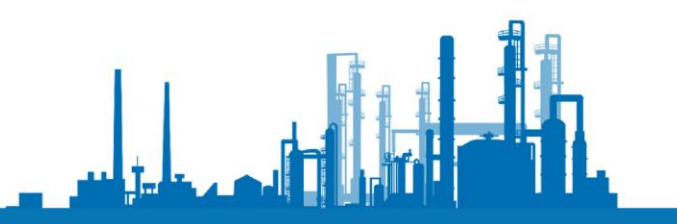

#### **Future prospect of the tool**

We are currently looking for opportunities to extend the tool, for example:

- Include other solvents (e.g. CESAR1)
- Include more detailed (cost) calculations on the integrated capture systems
- Include options for the user to constrain the tool (e.g. energy availability, plot space limitations)
- Include more capture rates (e.g. 99%)

Please contact us if you see possibilities to collaborate!

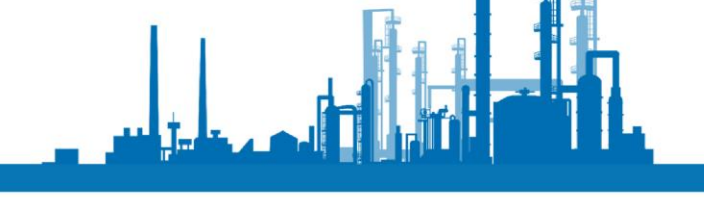

## **OCTOPUS Acknowledgements**

The OCTOPUS tool is created in collaboration between TNO, NTNU and SINTEF in the REALISE-CCUS project

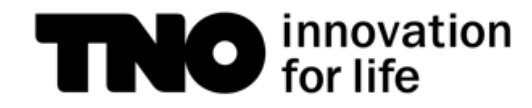

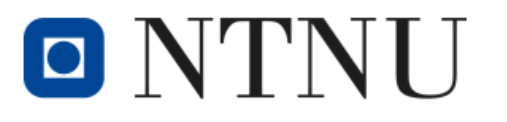

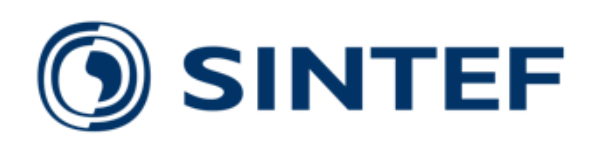

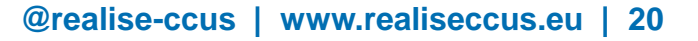

## **Acknowledgements**

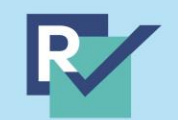

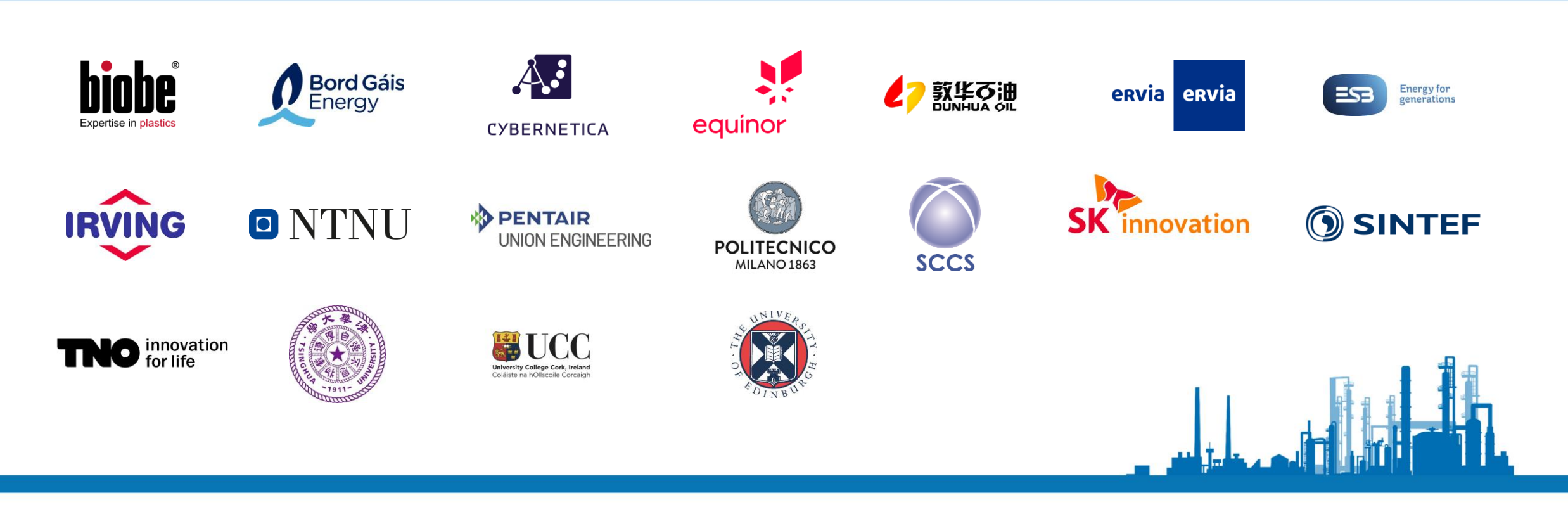

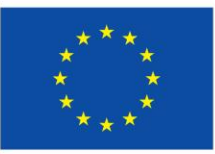

This project has received funding from the European Union's Horizon 2020 research and innovation programme under grant agreement No 884266

# **Thank you for listening**

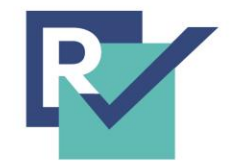

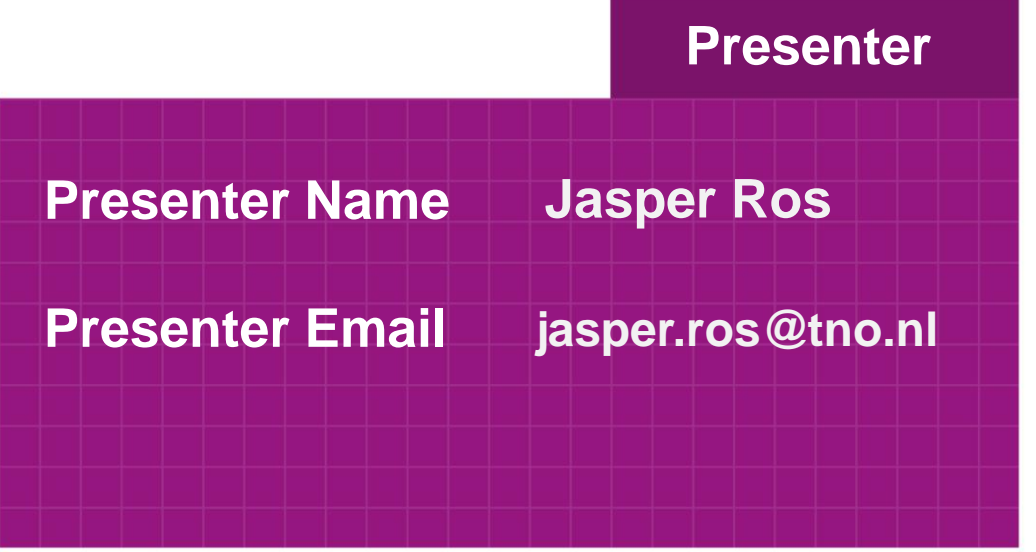

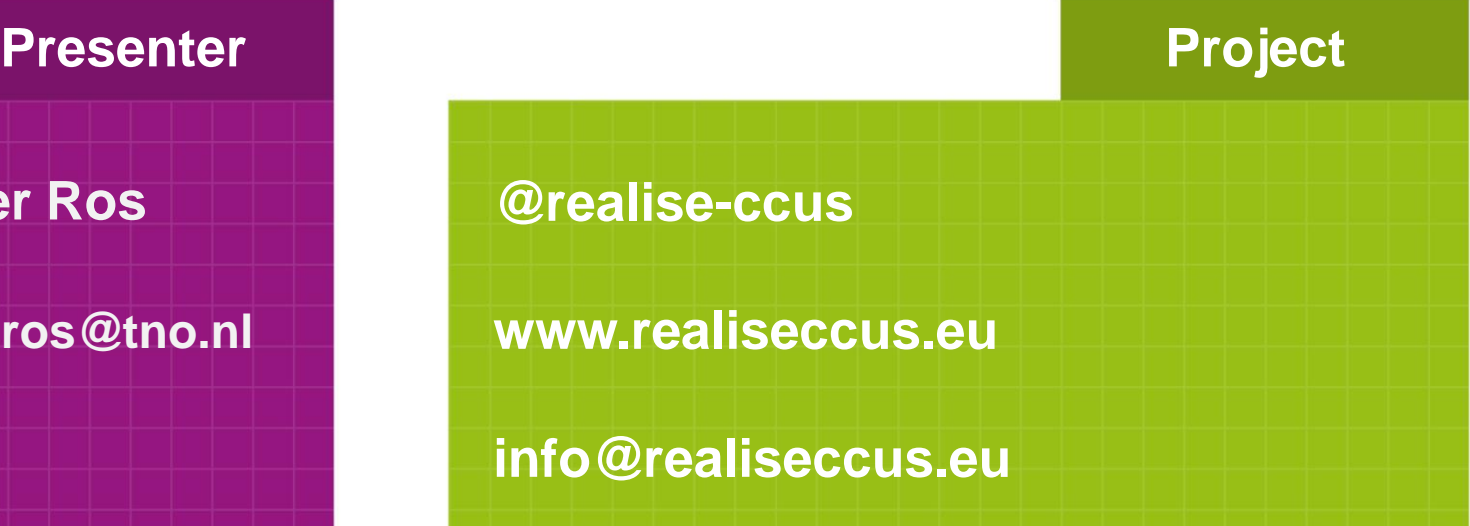

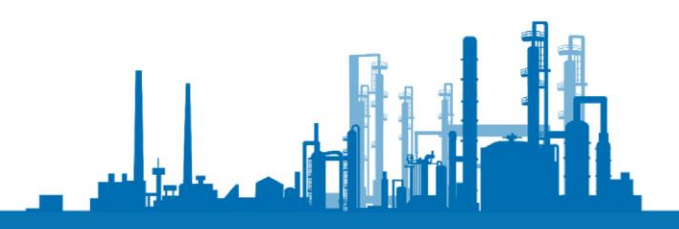